#### CSE 461: Computer Networks

Shyam Gollakota

## Course Webpage

Cs.washington.edu/461

er Networks

#### **Textbook**

https://github.com/SystemsApproach/book

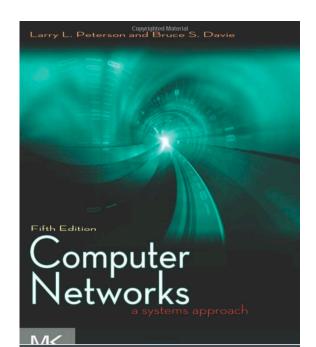

er Networks

#### **Teaching Assistants**

- Bradford Chen <u>bradchen@cs.washington.edu</u>
- Daniel Starikov starikov@cs.washington.edu
- John Taggart jwtag@cs.washington.edu
- Xinghan Zhao <u>zhaox27@cs.washington.edu</u>
- Zetian Chen zetiac@cs.washington.edu

## **Grading**

- Midterm (15%)
- Final (20%)
- Assignments (20%) A recurring SDN programming assignment
- Surprise Quizzes (10%)
- 3 projects (10%+10%+15%)

#### **Protocols and Layers**

- Protocols and layering is the main structuring method used to divide up network functionality
  - Each instance of a protocol talks
    virtually to its <u>peer</u> using the protocol
  - Each instance of a protocol uses only the services of the lower layer

## Protocols and Layers (3)

Protocols are horizontal, layers are vertical

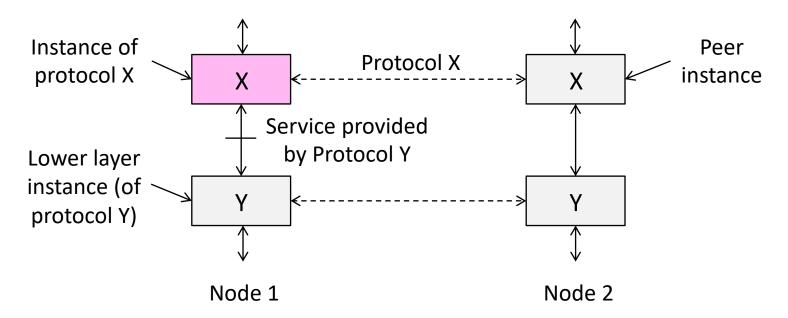

## Protocols and Layers (4)

Set of protocols in use is called a <u>protocol stack</u>

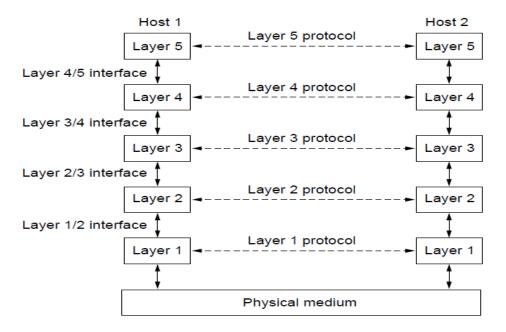

## Protocols and Layers (6)

- Protocols you've probably heard of:
  - TCP, IP, 802.11, Ethernet, HTTP, SSL,
    DNS, ... and many more
- An example protocol stack
  - Used by a web browser on a host that is wirelessly connected to the Internet

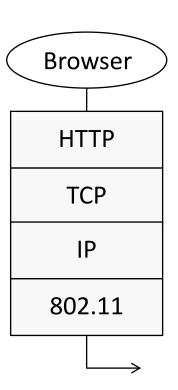

#### Encapsulation

- Encapsulation is the mechanism used to effect protocol layering
  - Lower layer wraps higher layer content, adding its own information to make a new message for delivery
  - Like sending a letter in an envelope; postal service doesn't look inside

## Encapsulation (3)

- Message "on the wire" begins to look like an onion
  - Lower layers are outermost

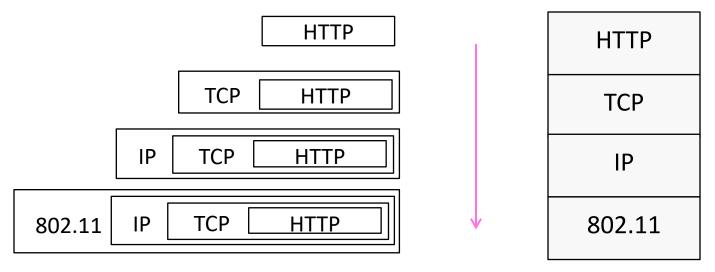

## Encapsulation (4)

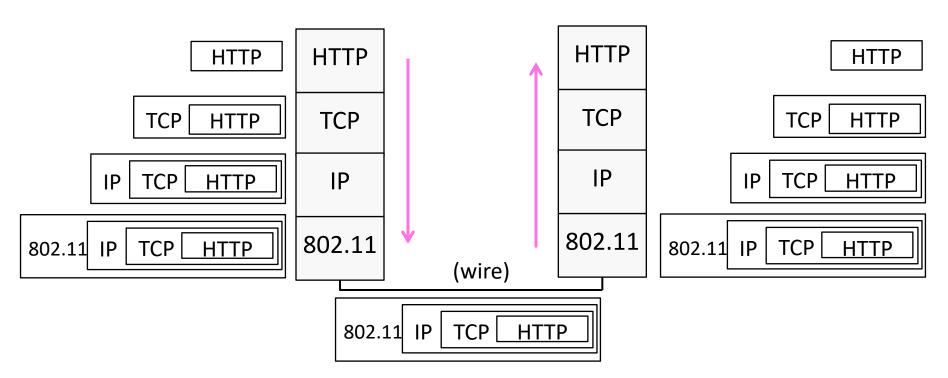

## Advantage of Layering

Information hiding and reuse

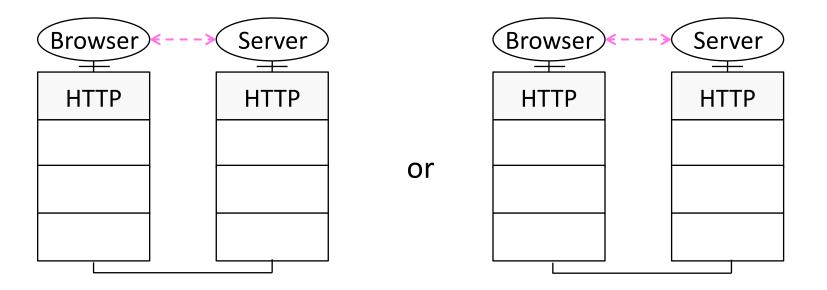

## Advantage of Layering (2)

Information hiding and reuse

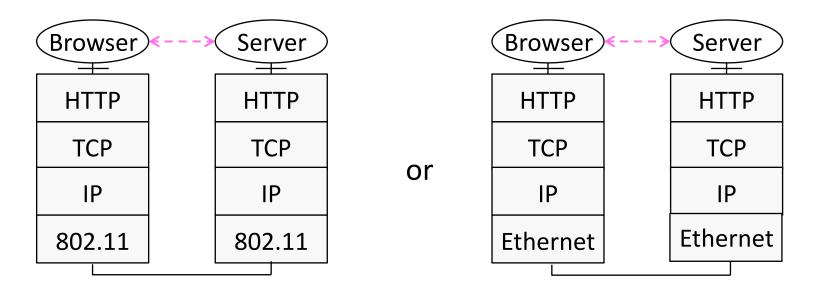

# Advantage of Layering (3)

Using information hiding to connect different systems

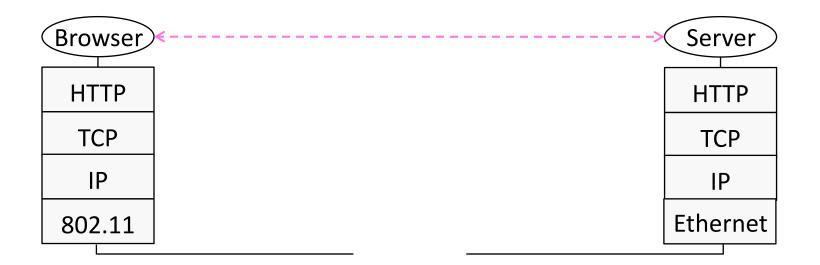

## Advantage of Layering (4)

Using information hiding to connect different systems

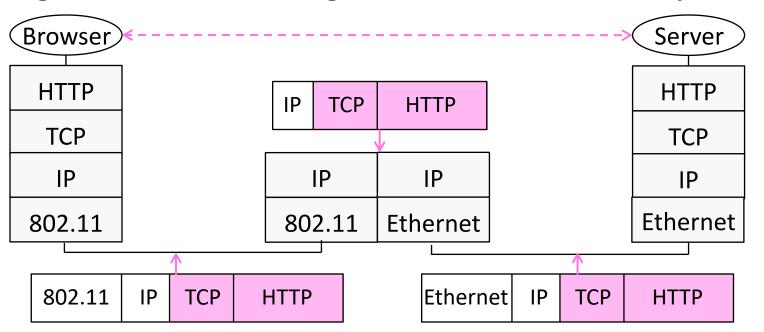

## Disadvantage of Layering

• 55

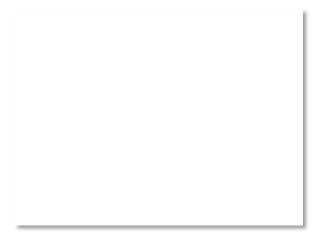

#### Internet Reference Model

A four layer model based on experience; omits some
 OSI layers and uses IP as the network layer.

| 4 | Application |
|---|-------------|
| 3 | Transport   |
| 2 | Internet    |
| 1 | Link        |

- Programs that use network service
- Provides end-to-end data delivery
- Send packets over multiple networks
- Send frames over a link

#### Internet Reference Model (3)

- IP is the "narrow waist" of the Internet
  - Supports many different links below and apps above

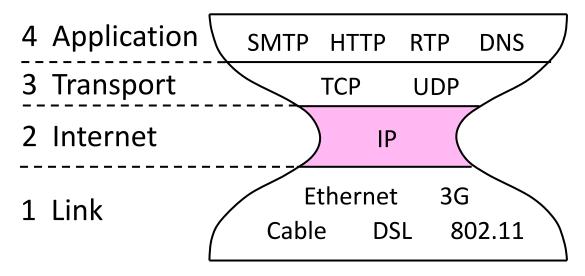

# Layer-based Names (2)

• For devices in the network:

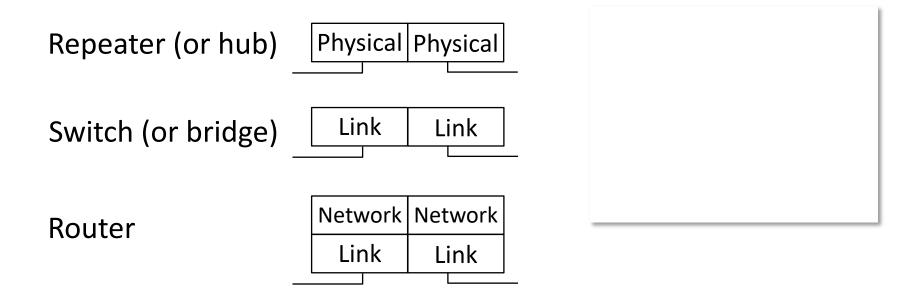

## Layer-based Names (3)

• For devices in the network:

Proxy or middlebox or gateway

| Арр       | Арр       |  |
|-----------|-----------|--|
| Transport | Transport |  |
| Network   | Network   |  |
| Link      | Link      |  |
|           |           |  |

But they all look like this!

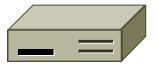